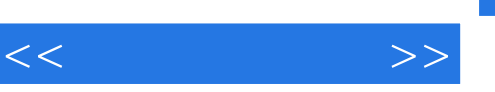

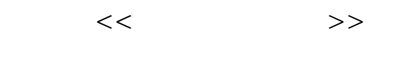

- 13 ISBN 9787811284140
- 10 ISBN 7811284146

出版时间:2012-08-01

页数:241

PDF

http://www.tushu007.com

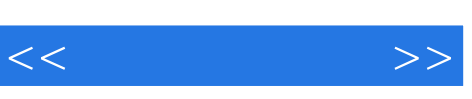

 $21$  1 2

 $<<$ 

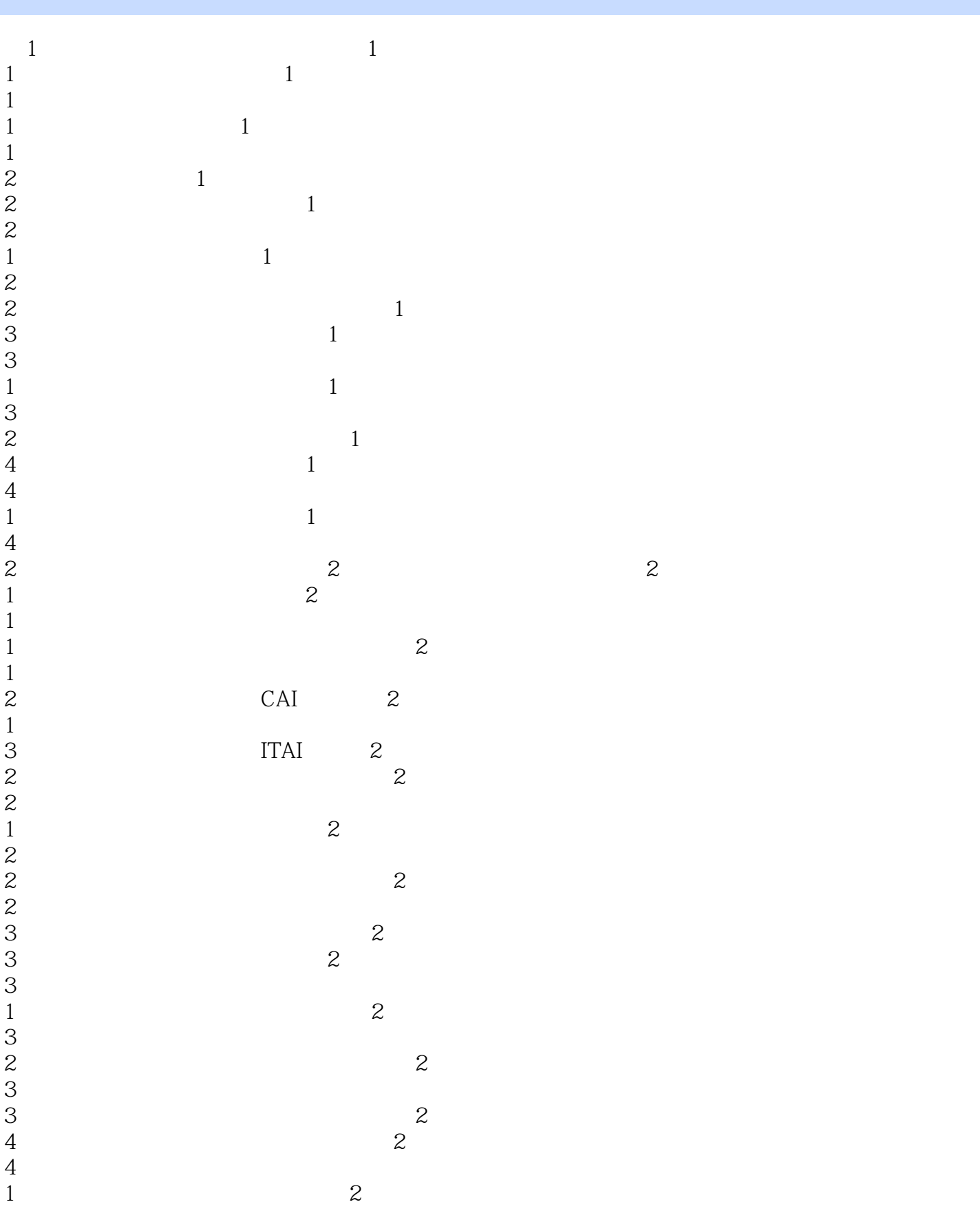

and tushu007.com

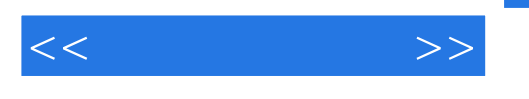

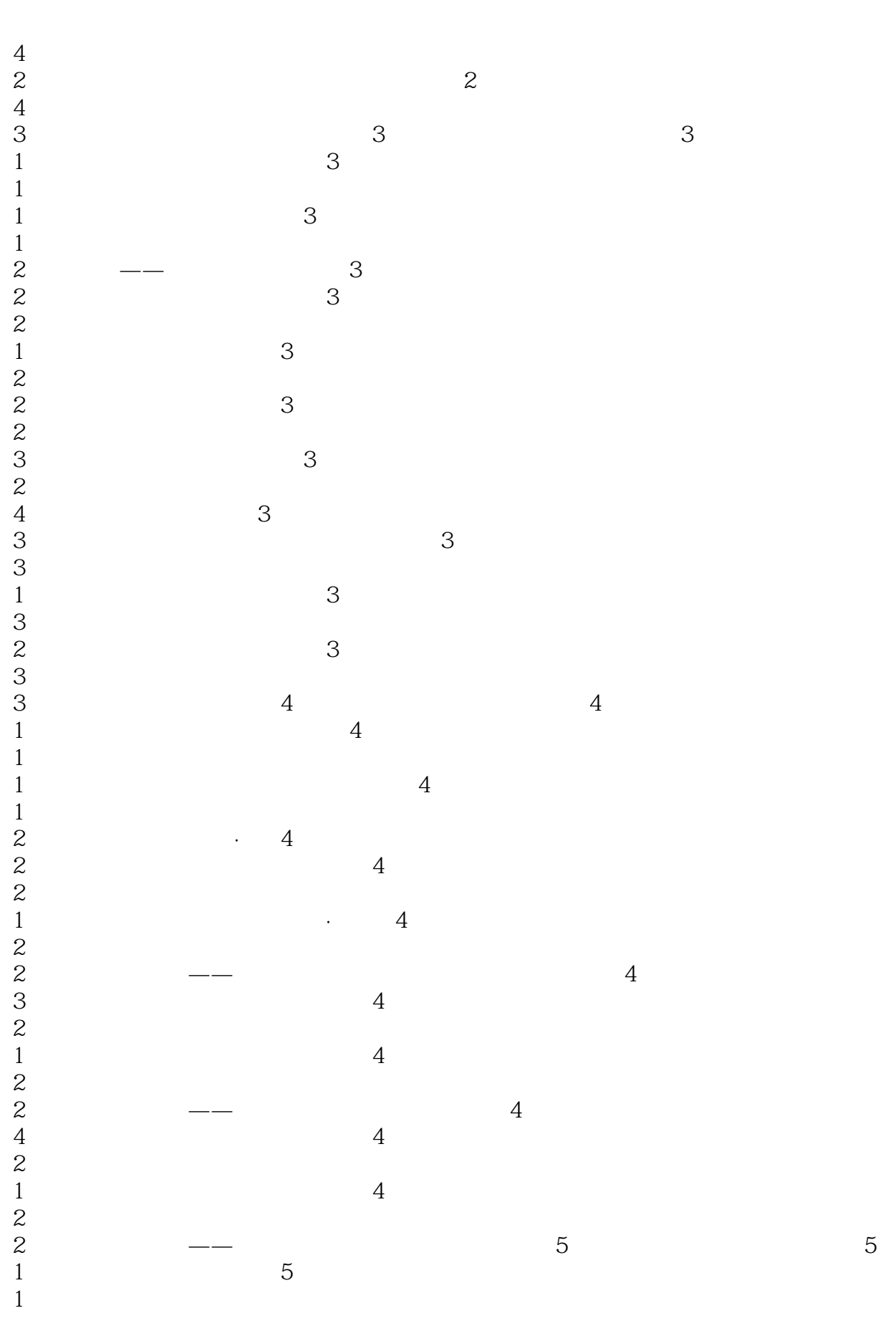

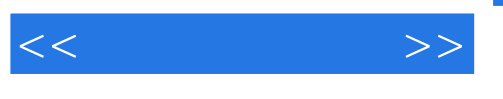

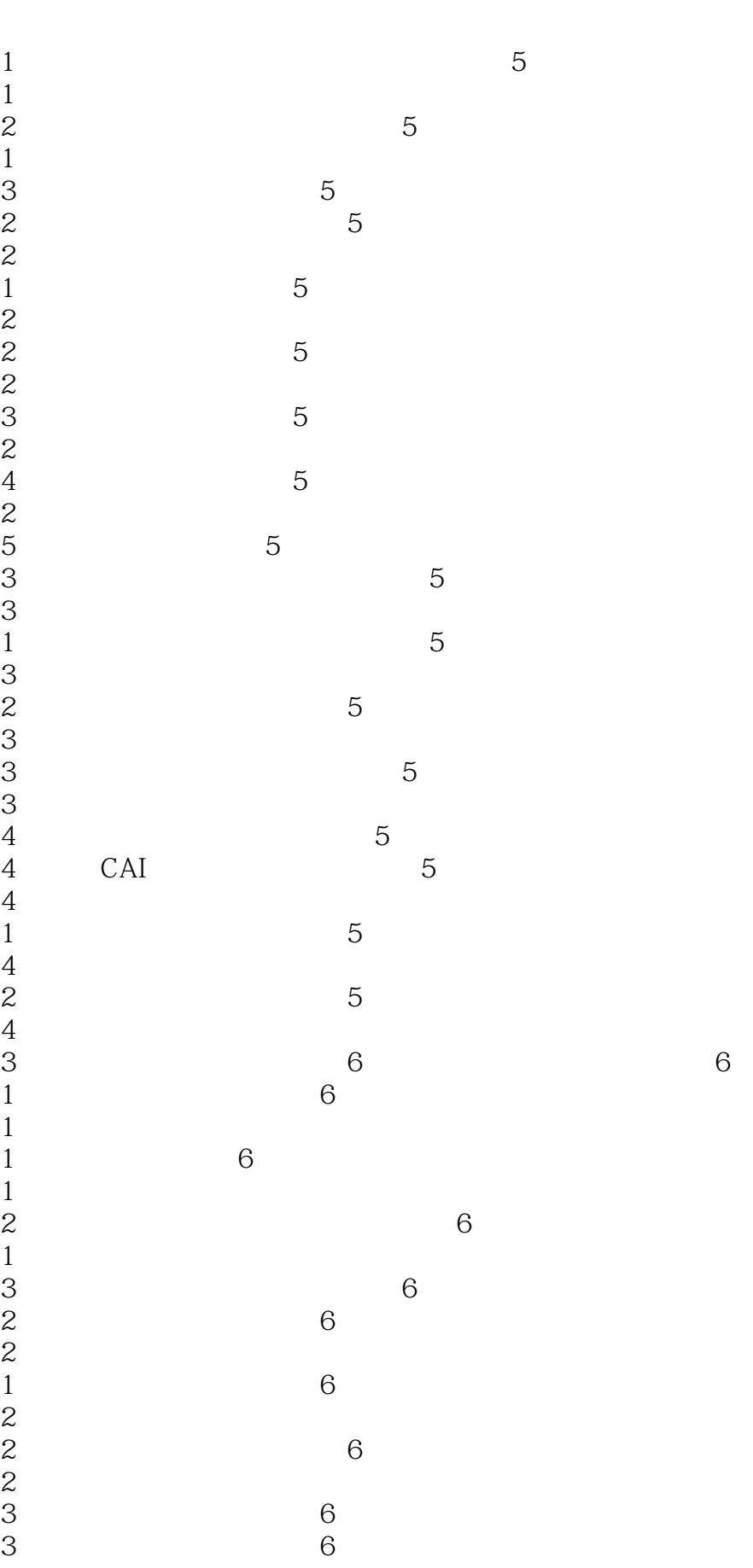

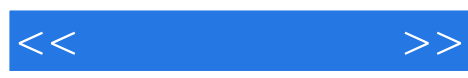

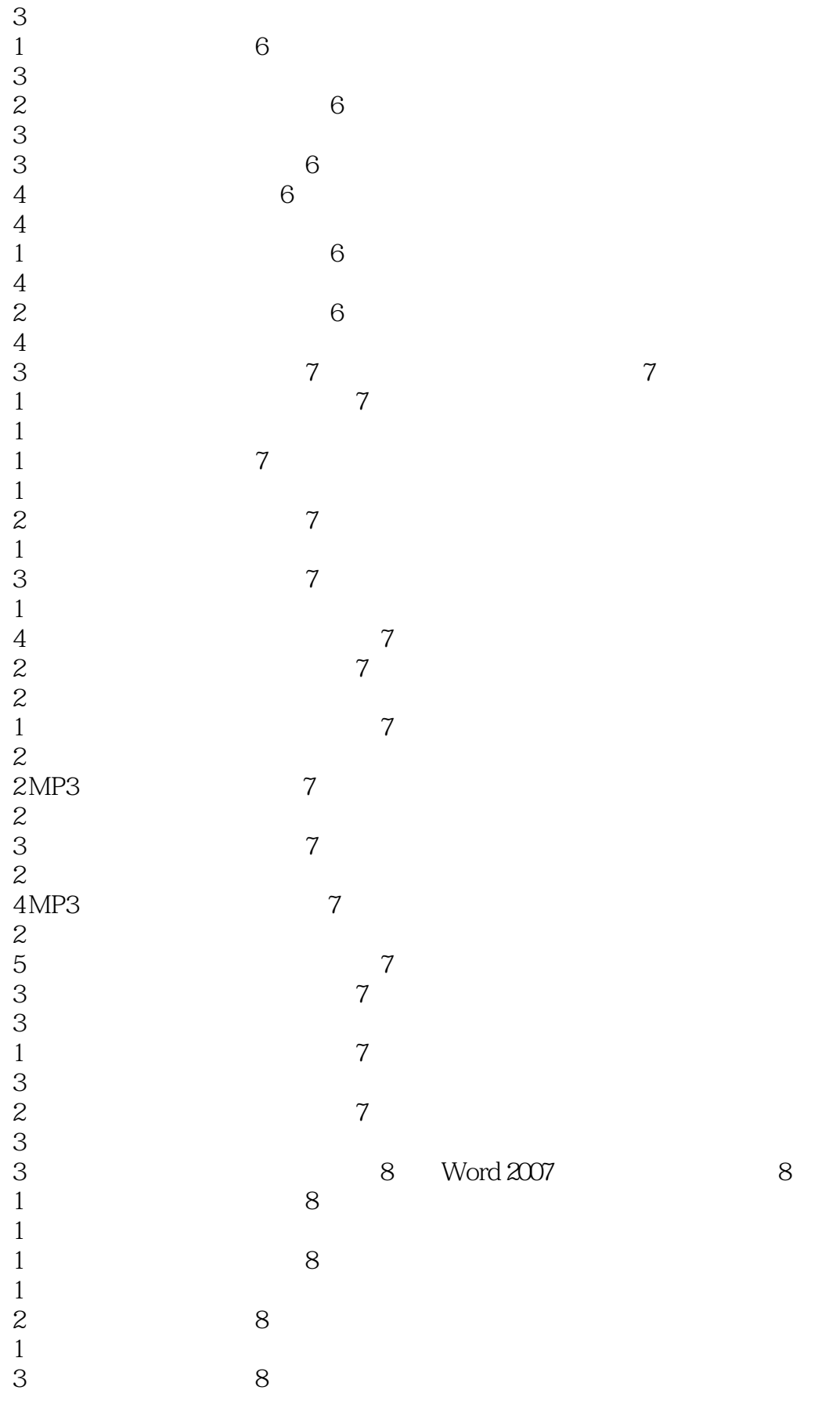

and tushu007.com

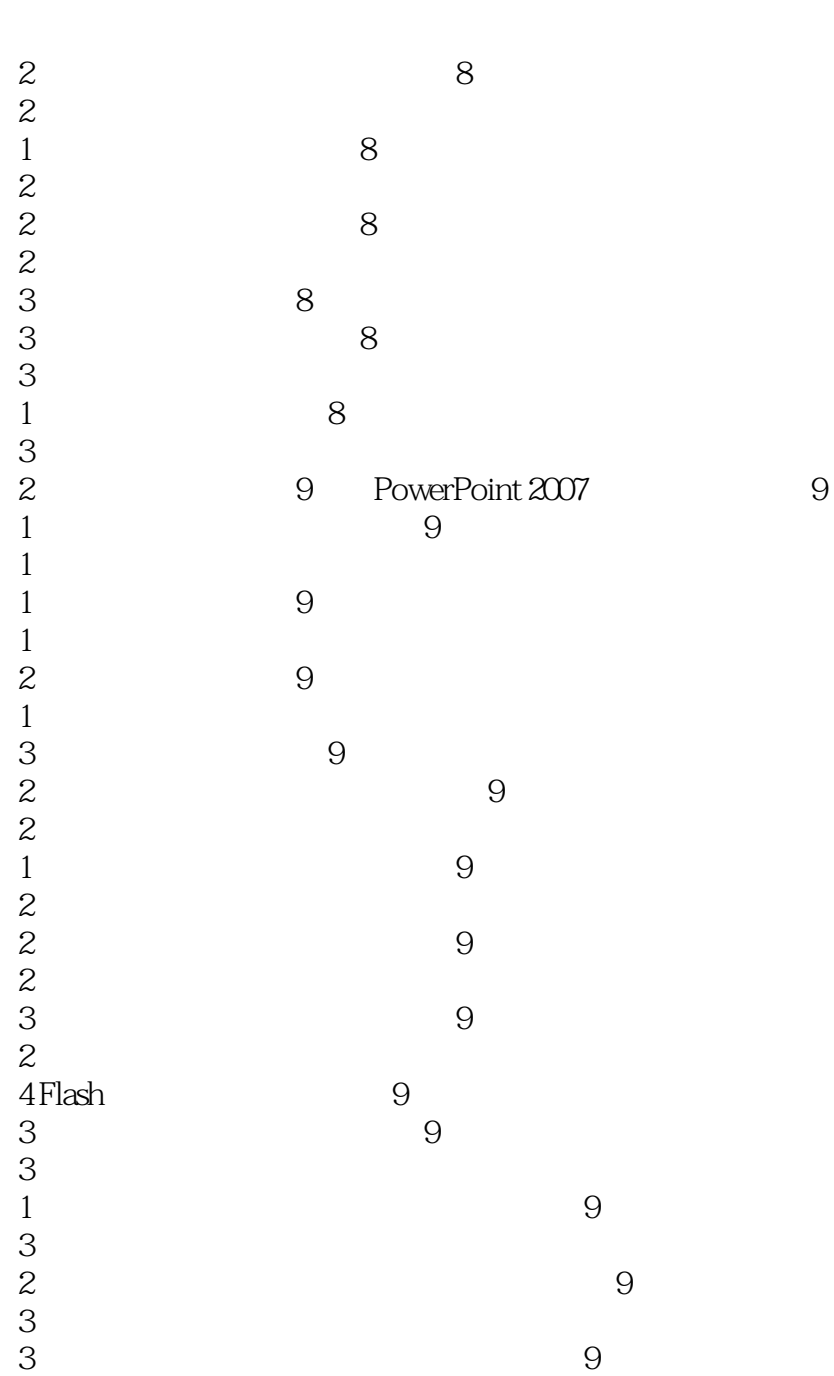

3。

4。

4。

4。

4。

1 9

2 9

PPT

 $<<$ 

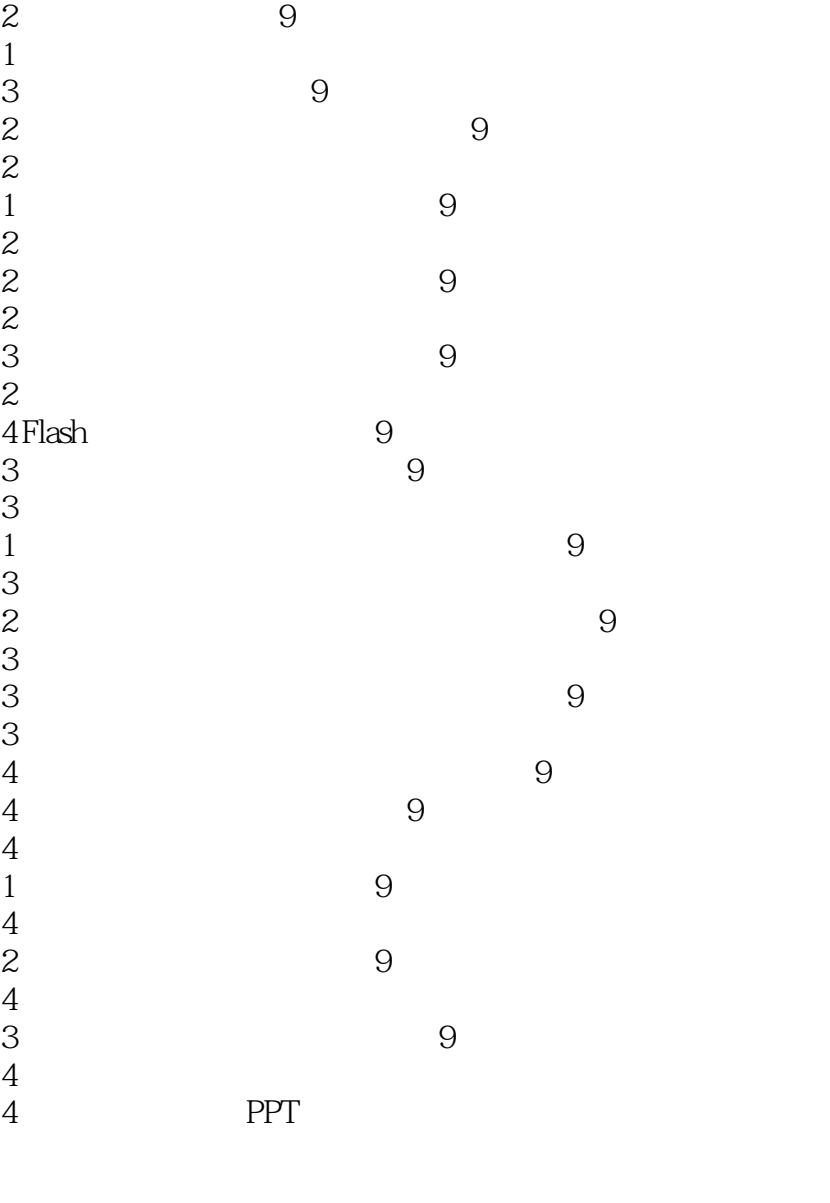

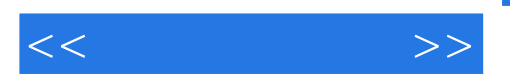

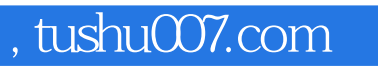

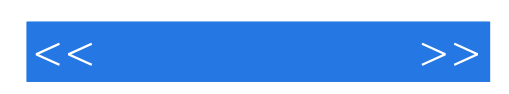

本站所提供下载的PDF图书仅提供预览和简介,请支持正版图书。

更多资源请访问:http://www.tushu007.com